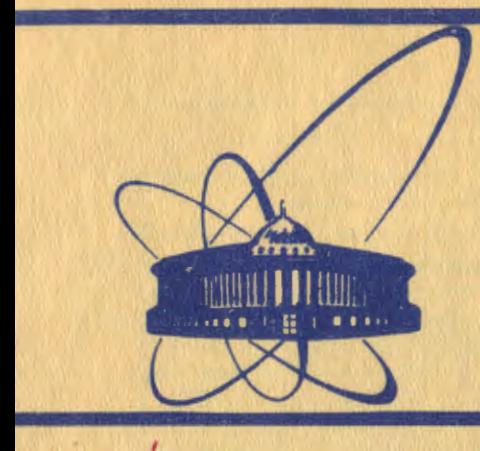

СООбЩЕНИЯ **Объединенного ИНСТИТУТА ЯДЕРНЫХ ИССЛЕДОВАНИЙ** дубна

 $107/2 - 81$ 

 $12/1 - 81$ P10-80-623

В.Н.Аносов, Ю.Н.Денисов, В.А.Саенко, А.В.Калмыков, З.Н.Шишлянникова

CUCTEMA HA BA3E 3BM EC-1010 ДЛЯ АВТОМАТИЗИРОВАННОГО УПРАВЛЕНИЯ ФАЗОЙ ПРОЛЕТА ПУЧКА КОЛЬЦЕВОГО ИЗОХРОННОГО ЦИКЛОТРОНА

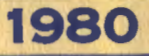

В работе описывается система автоматического управления фазой пролета /САУФП/ пучка на кольцевом изохронном циклотроне Лаборатории ядерных проблем  $4\%$ 

1. СТРУКТУРНАЯ СХЕМА САУФП

На рис.1 приведена блок-схема САУФП. САУФП включает в себя: 1/ устройство для автоматического измерения фазы пролета /УАИФП/.

2/ ЭВМ ЕС-1010 с устройством связи с объектами /УСО/,

3/ блок для автоматической установки и измерения токов коррекции в обмотках магнитной системы циклотрона /БАУИТК/.

### Устройство для автоматического измерения фазы пролета

Устройство для автоматического измерения фазы пролета сгустка на изохронном циклотроне Лаборатории ядерных проблем по структуре аналогично устройству, задействованному на циклотроне У-120М/8/. В качестве фазовых датчиков используются равномерно распределенные по радиусу 12 пар индуктивных ликапэлектродов, Подавление наводки от ускоряющего напряжения осуществляется сумматорами, на входы каждого из которых подаются

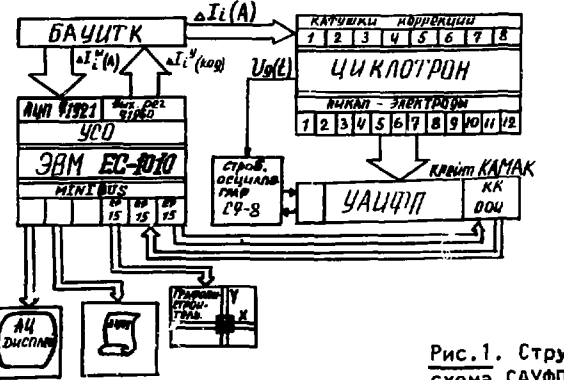

Рис.1. Структурная схема САУФП

сигналы с пары пикап-электродов. Выходы сумматоров коммутируются на одном из входов стробоскопического осциллографа, на другой вход которого подается сигнал от дуанта.

Управление синхронизацией осциллографа как в непрерывном. так и в импульсном режимах работы циклотрона, коммутацию фазовых датчиков на входе осциллографа, преобразование аналоговой информации в цифровую осуществляют два блока, выполненные в стандарте КАМАК, Обмен информацией между ЭВМ ЕС-1010 и контполлепом крейта КК004 4 в процессе автоматического измерения фазы пролета производится через две интерфейсные платы Ep-15. входящие в комплект оборудования ЭВМ EC-1010.

Поскольку измеренная на і-том радиусе фаза пролета складывается из истинного значения  $\phi_i$ и систематической ошибки измерения  $\phi_{\theta}$ , обусловленной фазовыми сдвигами в трактах измерения, т.е.  $\phi_{1} \rho = \phi_{1} + \phi_{1} \rho_{2}$ , то необходимо перед началом работы с УАИФП прокалибровать пикап-электроды с помощью предлагаемой методики<sup>/5/</sup>.

Даются приращения тока  $\pm \Delta I_j$  к току  $I_{j0}$  в некоторую ј - тую корректирующую обмотку, после чего измеряется фаза  $\phi_{i}$ на i-том радиусе при токе  $(I_{in} + \Delta I_{i})$  и фаза  $\phi_{i}$ , при токе  $(I_{i0} - \Delta I_{i}).$ 

 $/1/$ 

Используя соотношения:

$$
\sin \phi_1 = \sin \phi_0 + G_{ii} \cdot \Delta I_i
$$

 $\sin \phi_2 = \sin \phi_0 - G_{ii} \cdot \Delta I_{\perp}$ ,

где

$$
\phi_1 = \phi_1 \rho - \phi_\rho, \quad \phi_2 = \phi_{2\ell} - \phi_\ell, \quad \phi_0 = \phi_{0\ell} - \phi_\ell.
$$

можно получить выражения для  $\phi_{\ell}$ :

$$
\phi_{\ell} = \arctg \frac{2 \sin \phi_{0\ell} - \sin \phi_{1\ell} - \sin \phi_{2\ell}}{2 \cos \phi_{0\ell} - \cos \phi_{1\ell} - \cos \phi_{2\ell}} \qquad (2)
$$

При проведении абсолютной калибровки следует учитывать, что ошибка калибровки уменьшается с увеличением разности (ф;-фа). однако в то же время сдвиги фаз не должны достигать значений. при которых происходят заметные искажения формы сгустка, поскольку это может привести к значительным погрешностям при калибровке.

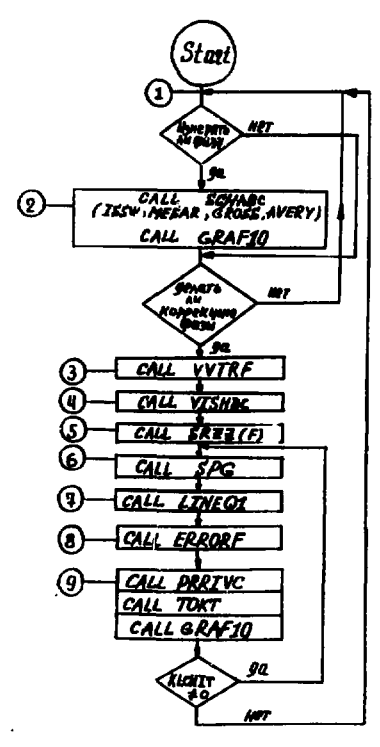

Рис.2. Блок-схема пакета программ для автоматического измерения и коррекции фазы пролета.

# Блок автоматической установки и измерения токов коррекции

Автоматическая установка токов в корректирующих катушках и измерения установленных значений производятся с помощью блока БАУИТК, включающего в себя следующие устройства: цифроаналоговые преобразователи на 10 разрядов. управляемые источники тока на максимальный ток 1.5 А. 10-разрядные АШП из УСО EC-1010, служащие для измерения установленных в катушках токов.

# ЭВМ EC-1010 с устройством связи с объектами

Управляющая ЭВМ ЕС-1010 в системе автоматического управления фазой пролета выполняет следующие функции: а/ управляет УАИФП; б/ вычисляет расхождения между измеренными значениями фазы на каждом пикапе и значениями, которые требуется получить в соответствии с заданным распределением фазы вдоль радиуса; в/ рассчитывает корректирующие добавки токов и управляет их установкой и измерением на БАУИТК через блоки УСО 71960 /выходные регистры/. 71921 /АЦП на 10 разрядов/, входящие в комплект оборудования 3BM EC-1010.

### 2. ПРОГРАММНОЕ ОБЕСПЕЧЕНИЕ САУФП

На рис.2 приведена блок-схема, поясняющая работу пакета программ для САУФП. Рассмотрим назначение отдельных программ пакета:

1. KORFRC

- главная программа, координирующая работу всего пакета.

- 2. SCHARC ПОДПРОГРАММА, УПРАВЛЯЮЩАЯ ИЗМЕРЕНИЕМ ФАЗЫ ПРОлета. Из нее вызываются следующие подпрограммы, осуществляющие
	- чтение содержимого регистра DATA на пульте ЭВМ a/ ISSW /для создания возможности ветвления программ измерения фазы по желанию оператора/:
	- б/ MESAR управление работой аппаратуры измерения фазы на линии с ЭВМ ЕС-1010.
	- в/ CROSS отыскание точек пересечения фазового сигнала с нулевой линией;
	- г/ AVERY вычисление среднего значения фазы пролета на данном пикапе по нескольким измерениям /режим накопления/:
- 3. VVTRF - подпрограмма, осуществляющая ввод оператором с клавиатуры дисплея требуемого вида зависимости фазы пролета вдоль радиуса;
- 4. VISHDC - выполняет ввод исходных данных, необходимых для решения задачи коррекции фазы, и их предварительную обработку;
- Производит расчет коэффициентов  $G_{ii}$  для матрицы  $5.$   $S_Rzz$ связи между фазой и средним магнитным полем циклотрона. Матрица связи имеет следующий вид

$$
\begin{cases}\n\sum_{j=1}^{m} \left( \sum_{i=1}^{n} G_{i1} \cdot G_{ij} \right) \Delta I_{j} + \alpha_{1}^{2} \cdot \Delta I_{1} = \sum_{i=1}^{n} G_{i1} \cdot \Delta \sin \phi (P_{i}). \\
\vdots \\
\sum_{j=1}^{m} \left( \sum_{i=1}^{n} G_{i1} \cdot G_{ij} \right) \Delta I_{j} + \alpha_{m}^{2} \cdot \Delta I_{m} = \sum_{i=1}^{n} G_{i1} \cdot \Delta \sin \phi (R_{i}).\n\end{cases}
$$
\n
$$
\begin{cases}\n\sum_{j=1}^{n} \left( \sum_{i=1}^{n} G_{i2} \cdot G_{i2} \right) \Delta I_{j} + \alpha_{m}^{2} \cdot \Delta I_{m} = \sum_{i=1}^{n} G_{i1} \cdot \Delta \sin \phi (R_{i}).\n\end{cases}
$$

где m - число катушек коррекции, n - число пикап-электродов по радиусу. R; - радиусы расположения пикап-электродов, AI; корректирующие токовые добавки, Asin  $\phi(R_i)$  - разница между синусом фазы, измеренной на радиусе  $\mathbb{R}_0$ , и фазы, требуемой на данном радиусе, «<sub>1....m</sub> - козффициенты регуляризации, вычисляемые по формуле:

$$
\alpha_{k} = \left(\frac{I_{\Sigma}^{k}}{I_{A011}}\right)^{2} - 1 \tag{4}
$$

где  $I_{\Sigma}^{\kappa}$  – полный ток в  $k$  -той катушке коррекции,  $I_{\text{A}0\pi}$  – предельный ток, который можно установить в катушке.

$$
G_{ij} = -\frac{2\pi E_0}{eV_0 \cdot H_0 \cdot r_\infty^2} \cdot \frac{R_i}{R_0} g_j(r) \cdot \sigma(r) \cdot r \cdot dr,
$$

где g<sub>i</sub>(r) - магнитное поле на радиусе г от одного витка ј-той катушки с током 1 А.

Функция  $g_{\beta}(r)$  рассчитывается по формуле  $^{8/}$ 

$$
g_{j}(r,h) = \frac{0.4\pi Iw}{Rj} \cdot \frac{1}{2} \frac{1}{\sqrt{(1+\frac{r}{R})^{2}+(\frac{h}{R})^{2}}} [F_{0}(\alpha) + \frac{1-(\frac{r}{R})^{2}-(\frac{h}{R})^{2}}{(1-\frac{r}{R})^{2}+(\frac{h}{R})^{2}}]^{2} d\alpha]
$$

Коэффициенты  $G_{ij}$ , полученные путем непосредственных измерений на циклотроне, отличались максимально на 20% от расчетных коэффициентов. В данной работе при решении матрицы /3/ для вычисления корректирующих токовых добавок использовались расчетные коэффициенты.

Подпрограмма SRZZ вызывает подпрограмму F для вычисления  $B_i(t)$ .

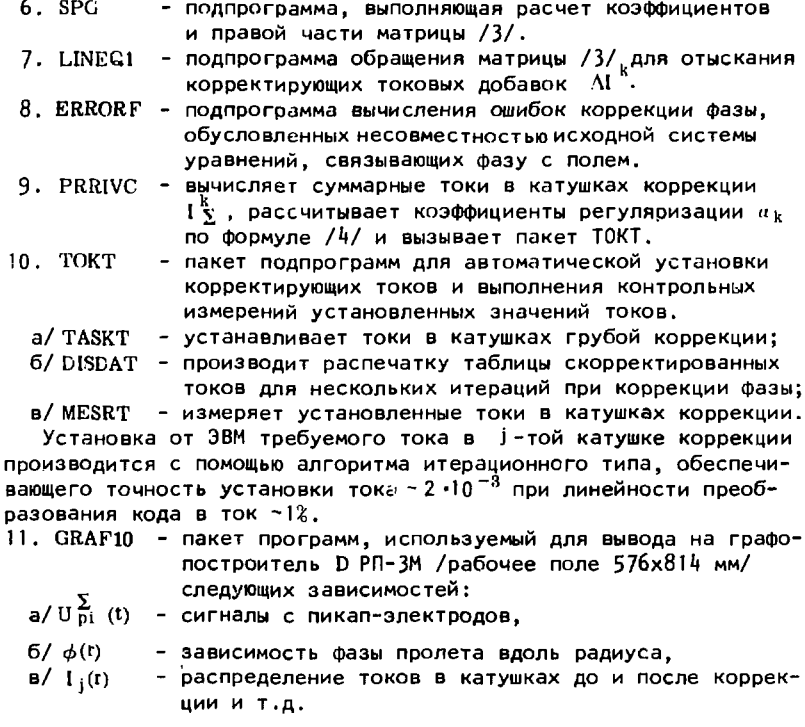

$$
\psi = \boxed{0 \cdot \sqrt{2}}
$$

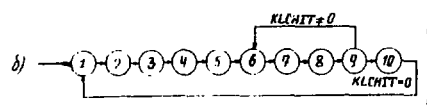

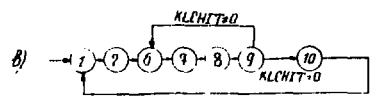

Рис.3. Типичные варианты использования пакета прогоамм для задач измерения и коррекции фазовой зависимости вдоль радиуса ускорителя.

Пакет программ, блок-схема которого изображена на рис.2, предназначен для работы в следующих типичных режимах /рис.3/:

1. Производится только измерение фазы /рис. За/. Измерение фазы может осуществляться как в режиме однократного измерения, так и в режиме накопления, когда фаза получается путем отыскания среднего значения среди полученных в нескольких последовательных измерениях.

2. Выполняется однократная коррекция измеренной фазы для достижения заданного закона ее распределения вдоль радиуса /рис.3б/. Цепочка из подпрограмм 6:9 может вызываться несколько раз в случае, если рассчитываемые токовые добавки даже с уче-

том коэффициентов  $a_k$  не входят в допустимый диапазон токов источников питания корректирующих обмоток.

3. Производится автоматическая стабилизация заданной зависимости фазы пролета вдоль радиуса /рис. Зв/.

Оператор ЭВМ может устанавливать рассмотренные режимы с помощью диалога на дисплее, а также соответствующих ключей на регистре DATA пульта ЭВМ.

#### **ЗАК ЛЮЧЕНИЕ**

САУФП в варианте, изображенном на рис.1, была задействована на электронном циклотроне Лаборатории ядерных проблем в конце 1979 года. Результаты коррекции фазы приведены на рис.4.5. На рис, 4 показано, как из исходной фазовой зависимости  $\phi$ <sup> $\pi$ c $\bar{\tau}$ (r)</sup> с максимальным разбросом фазы +30° получается зависимость с разбросом фаз +3°, причем примечательно, что точность +3° достигается уже при 4-й коррекции и при последующих коррекциях, т.е. 5-й, 6-й, 7-й, остается неизменной.

На рис.5 показывается процесс формирования из исходной фазовой зависимости вида  $\phi^{\text{HCX}}(t) = \phi_0 = \text{const}$  зависимости сложного вида, т.е. задача, обратная той, решение которой иллюстрирует рис.4. За две итерации точность приближения к заданному закону составила +7°.

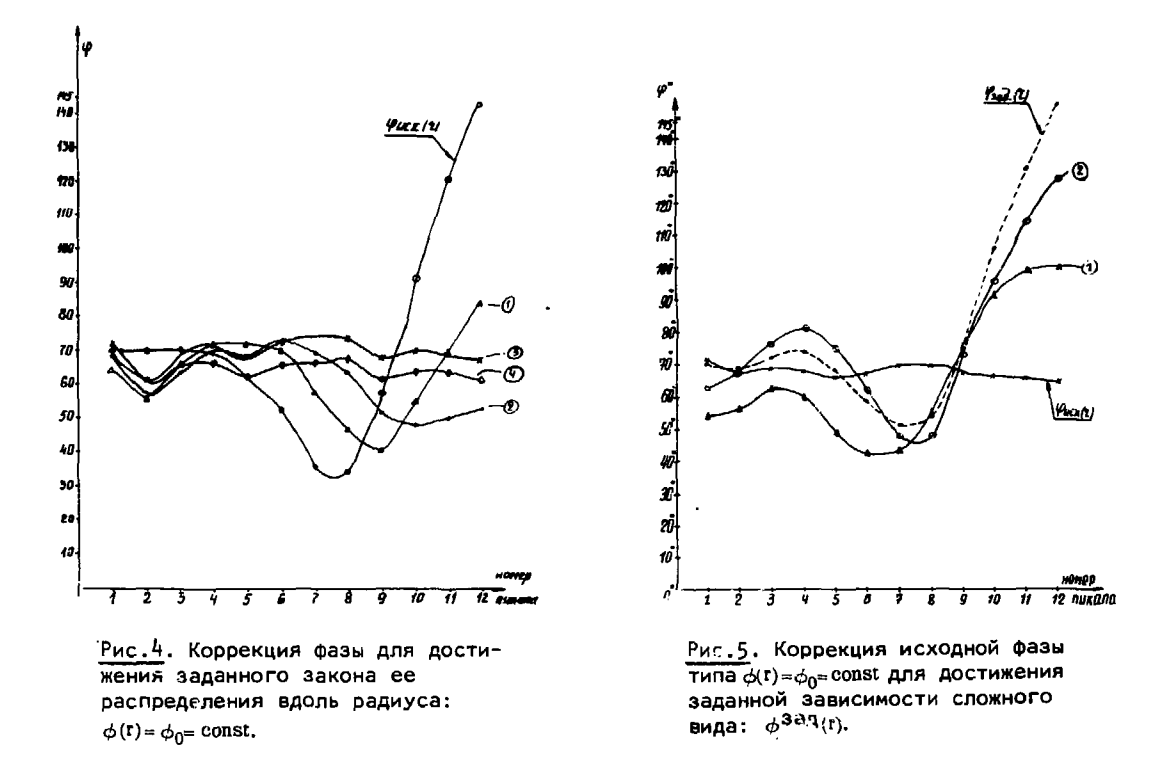

Один цикл коррекции фазы в импульсном режиме работы ускорителя занимает время 50 с при времени измерения фазы на всех 12 пикап-электродах 48 с /без накопления/.

В заключение авторы благодарят проф. В.П.Дмитриев кого за поддержку работы, М.Ф.Шабашова за проведение измерений.Д.Л.Новикова за помощь в экспериментах на электронном циклотроне и Х.Круга за полезные замечания и помощь в наладке системы питания корректирующих обмоток.

#### **ЛИТЕРАТУРА**

- 1. Аносов В.Н. и др. ОИЯИ, Р9-3787, Дубна, 1968.
- 2. Аносов В.Н. и др. ОИЯИ, Р9-9144, Дубна, 1975.
- 3. Денисов Ю.Н. и др. ОИЯИ, Р9-11204, Дубна, 1978.
- 4. Журавлев Н.И. и др. ОИЯИ, 10-8754, Дубна, 1975.
- 5. Чигак М. ОИЯИ. 9-10463. Дубна. 1977.
- 6. Данилов В.И. и др. ОИЯИ, Р-702, Дубна, 1961.
- 7. Аносов В.Н., Шишлянникова З.Н. ОИЯИ, 10-12287, Дубна,1979.

Рукопись поступила в издательский отдел 24 сентября 1980 года.